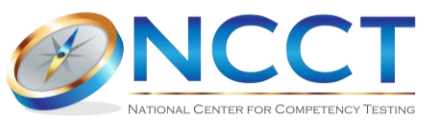

## **HOW TO RECERTIFY FOR THE 2024 RECERTIFICATION YEAR (and later)**

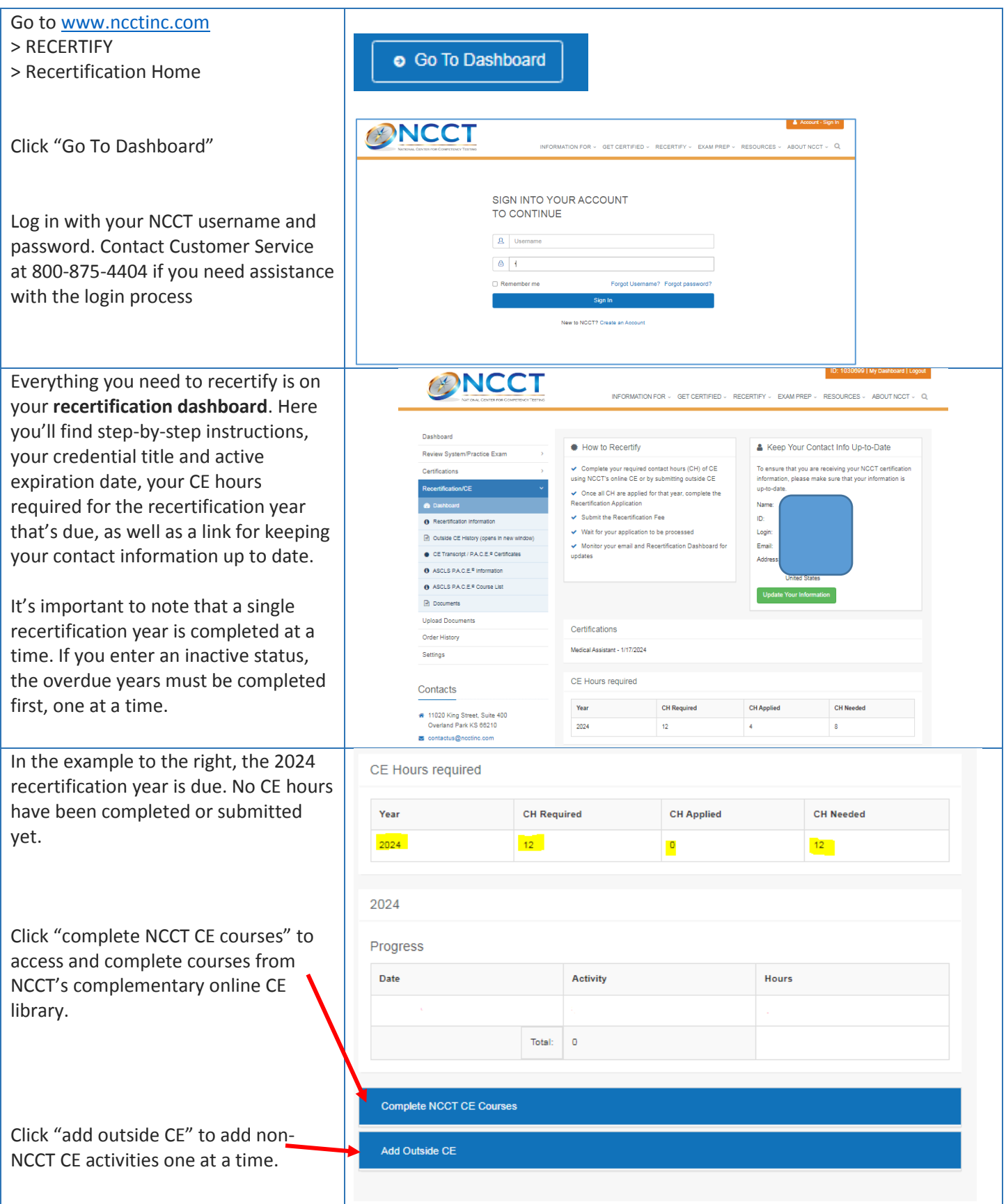

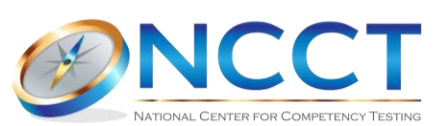

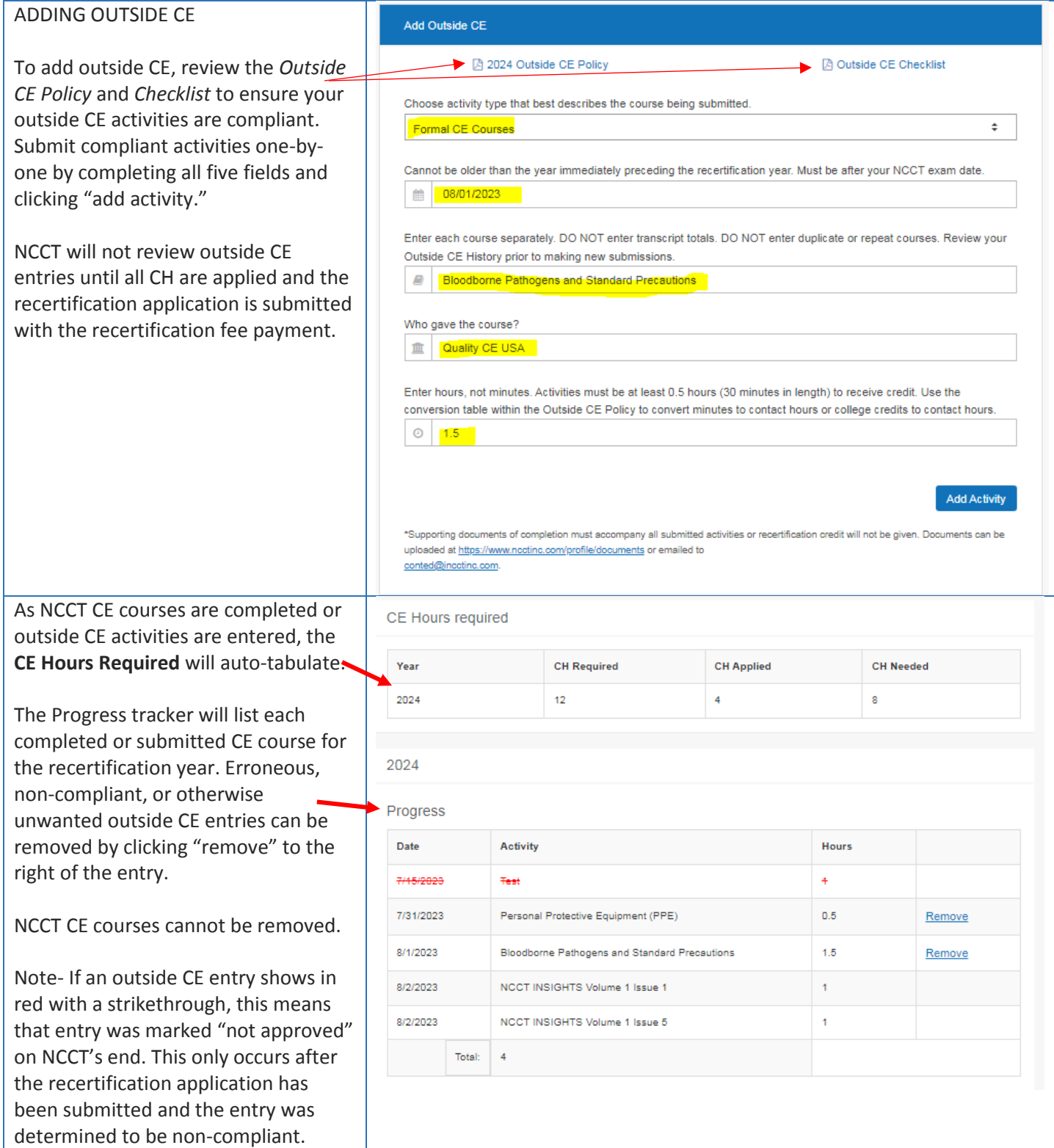

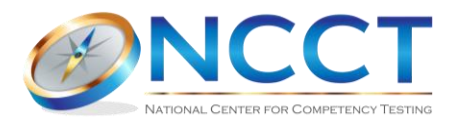

Complete or submit more CE hours until all contact hours (CH) are applied.

Excess hours (as demonstrated in the Progress tracker) will be discarded and cannot be applied toward the next recertification year.

Once all CH are applied for the recertification year, click "**Apply for Recertification**" no earlier than 6 months before the active expiration date.

Read all the information within the recertification application and click all required checkboxes.

Click "**Continue to Payment**" to pay the recertification fee with a credit card or Paypal.

The submission of the payment also submits the recertification application. NCCT will process the application within our published turnaround times. The recertification dashboard will display a message that your recertification application has been submitted.

The next recertification year's CE will become available the business day after NCCT updates the active expiration date. However, the recertification application and fee payment cannot be submitted until 6 months before the new active expiration date.

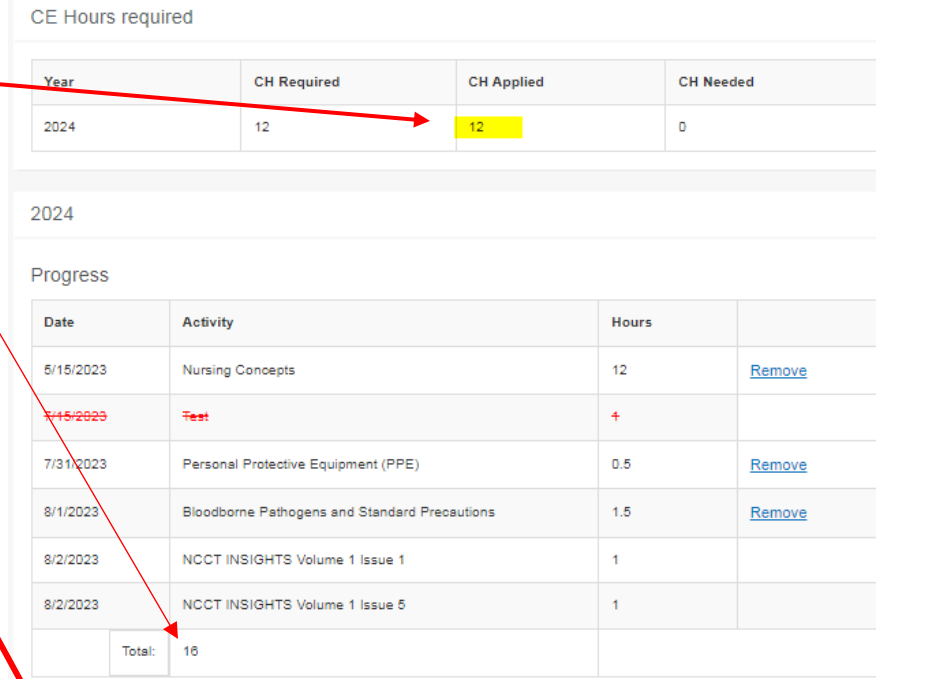

## Apply for Recertification

Note- if you hold multiple NCCT certifications but are choosing to recertify a single certification, you must make that request in writing before submitting this application. **B** Click here for instruction

- O I understand that falsification of this online application or any other recertification document may lead to disciplinary action up to and including revocation of my credential. I understand NCCT may contact my employer or CE provider for verification of any submitted outside activities.
- OUTSIDE CE ATTESTATION (click the checkbox even if no outside CE is included in this application.) I have read NCCT's [2] Outside CE Policy and I understand that adherence to it is my responsibility. I attest that any submitted outside CE has been made in accordance with this policy and that the contact hour values I'm claiming align with verifiable CH/CEU values or estimated times of completion assigned by the training provider/educator for each course (if not, go back and delete the entry and replace it with eligible CE). All courses must have a corresponding document of completion issued by the training provider that contains all required information set forth by the Outside CE Policy. All outside CE submissions are reviewed by NCCT staff and recertification applications that contain non-compliant outside CE submissions will be charged a \$10 audit fee. The recertification will be on hold until the audit fee is paid.

□ | agree to adhere to the NCCT Code of Ethics. A Code of Ethics

- $\Box$  Upon submission of this recertification application, I understand the following:
	- . There is a 2-3 business day processing time for applications consisting of NCCT CE:
	- . Up to 9-13 business days may be required for processing applications that contain any outside CE entries.

Were you convicted of a felony since the date of your NCCT certification or most recent recertification (as applicable)?

## O Yes

 $\bigcirc$  No  $\bigcirc$   $\bigcirc$ 

If yes, please explain.

□ Pay \$20 rush request to be placed at the front of the queue

NCCT charges a \$20 fee for rush requests. Payment of the rush request fee places your application in the front of the queue and does not guarantee your application will be processed immediately. If any discrepancies are found in your application, NCCT will contact you at your email address on file with instructions for rectifying the problem(s).

**Continue to Payment**